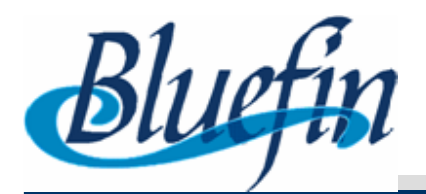

## **Testbed for On-Board Signal Processing(one year with signal processing folks)**

### **Mathieu Kemp - Bluefin RoboticsLi Li, Jonathan Odom, Chris Potts, Jeff Krolik -Duke University**

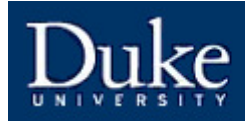

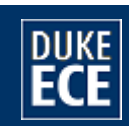

#### **in conclusion …**

#### **After a12-month study of Signal Processing Folks , I reached the conclusion that they are comfortable with:**

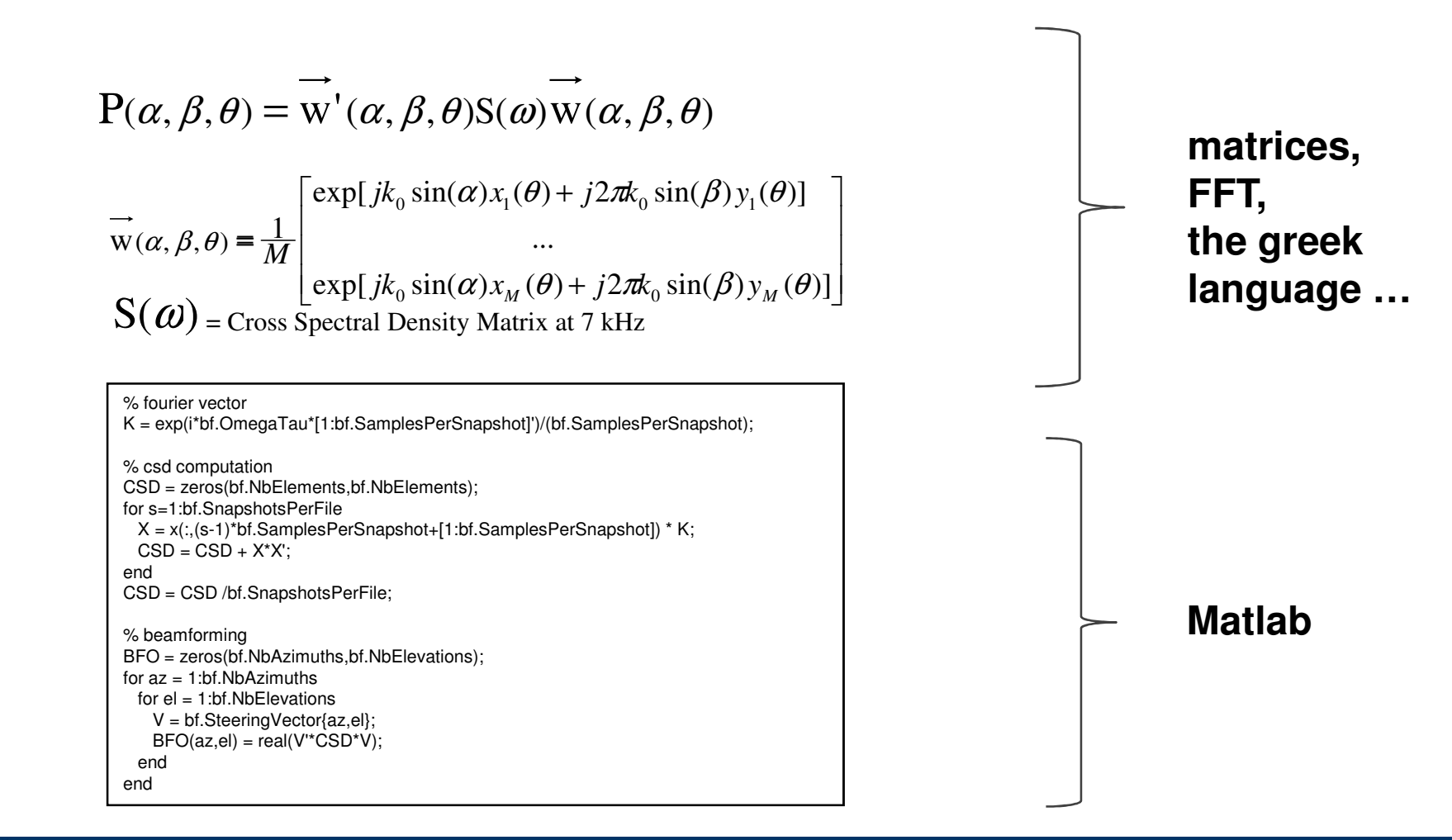

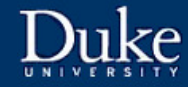

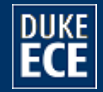

#### **but they seem to have a harder time with …**

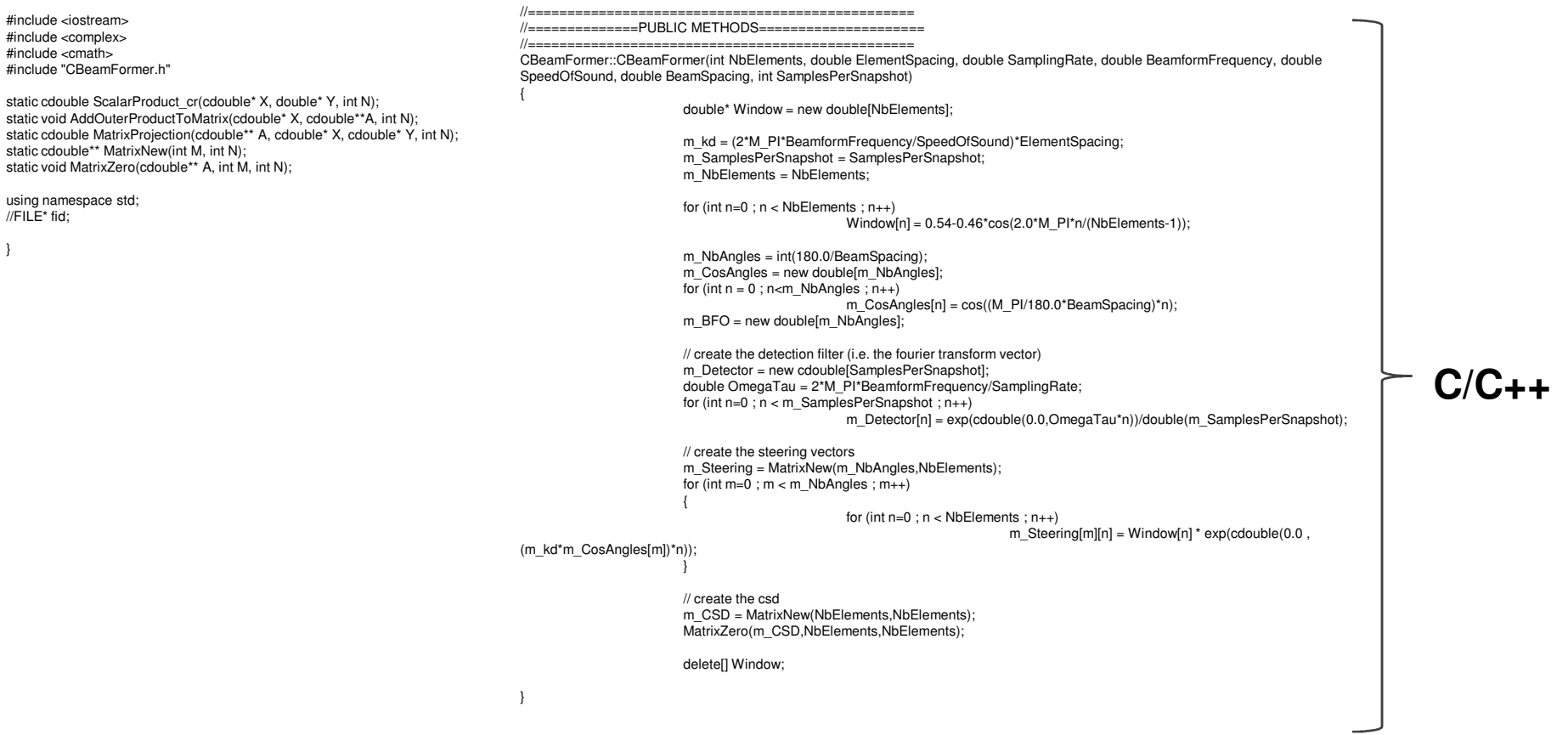

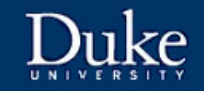

}

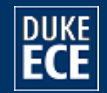

## **Krolik's SAM lab**

- • **Jeff Krolik's Sensor Array and Multipath Signal Processing Laboratory (Duke University):**
	- sonar/radar array processing
	- multipath
	- tracking in clutter
	- left-right disambiguation, etc
- $\bullet$  **Traditional approach**
	- get a data set from a cruise
	- process in Matlab
- • **Got tougher lately**
	- proprietary & classified data
- $\bullet$  **New paradigm**
	- buy hardware to generate own data
	- ex: "floor" robot + 64-element microphone array.

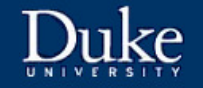

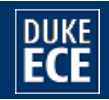

## **Acoustic Hardware**

#### •**Videre robot**

- independent speed/turn rate control
- pan-tilt actuators
- 8 sonar ranges
- odometry
- lidar (Hokuyo URG,5m range)
- Linux PC
- sound card
- WiFi
- •**8 x 8 microphone array**

NIST,

re-configurable: forward facing, towed, 2D, variable geometry, etc.

•**command&control**

Matlab-based, joystick

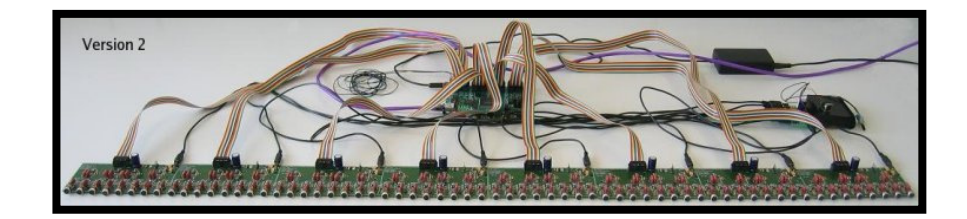

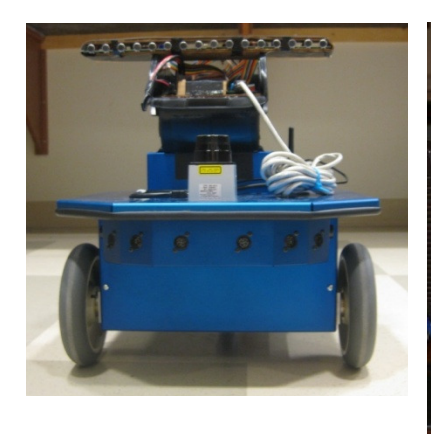

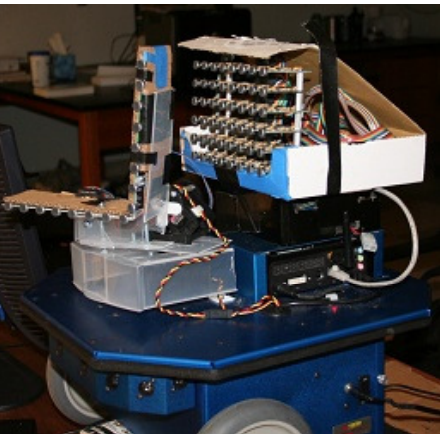

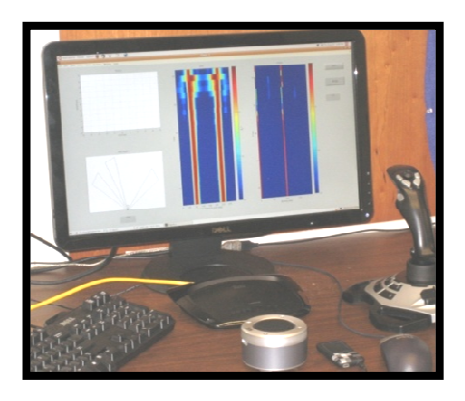

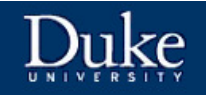

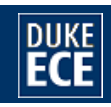

## **No software framework?**

**Working theory 1: provide interfaces to the hardware + a software framework**

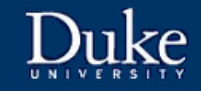

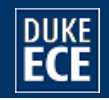

## **Software Version 1**

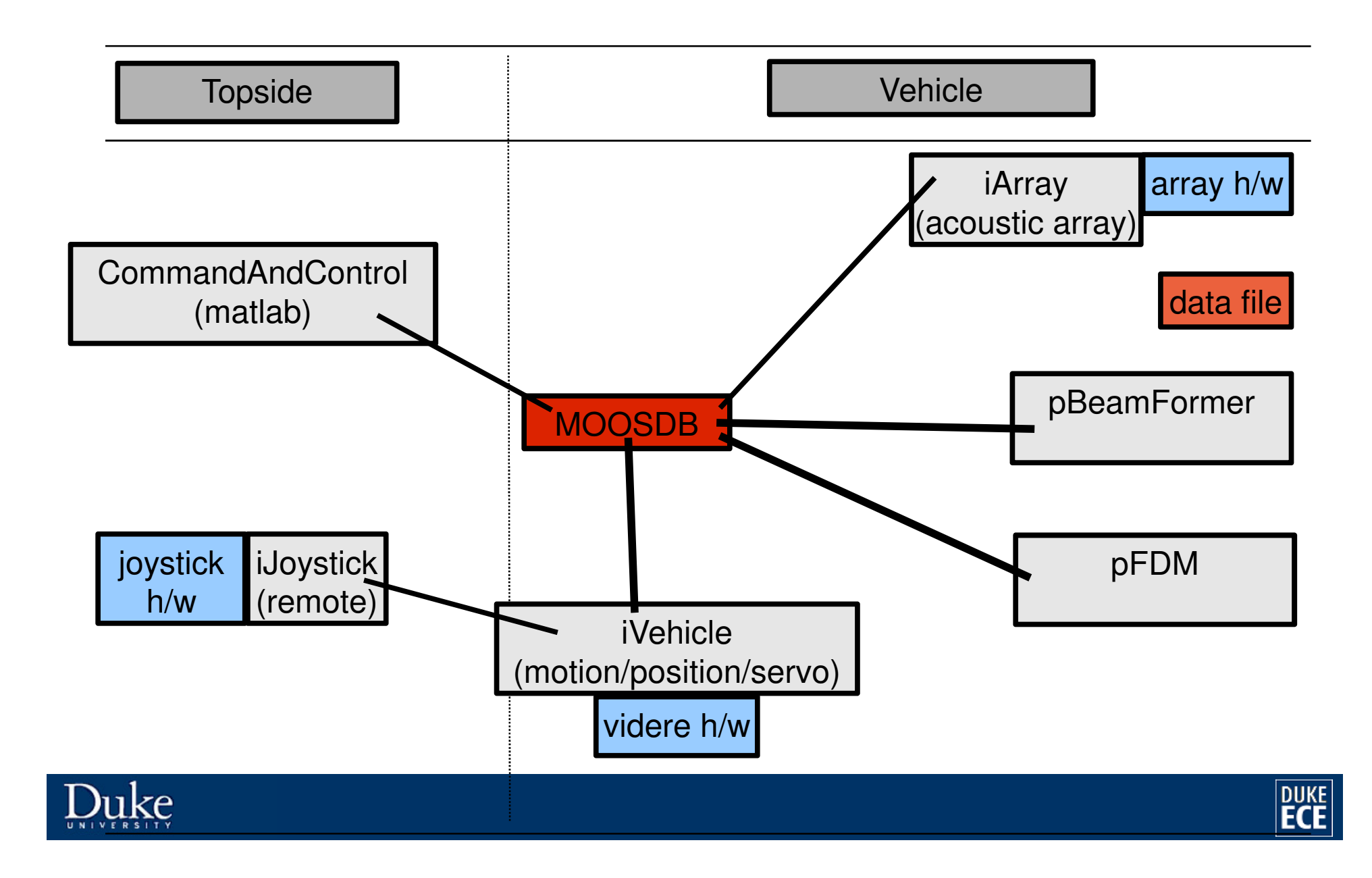

## **VEHICLE**

#### **CRobot()**

- •**Videre ERA**
- bidirectional •
- • thread reads data stream from vehicle and sends external commands to it
- • Start(): start/stop the thread (thread trampoline to get around pthread\_create()'s C binding)
- •Get(): nav, sonar.
- •Set(): actuators.
- •Send(): commands
- • SetDeadZone(): zero axes if too small

#### **iVehicle.cpp**

- • OnStartUp();
	- instantiate CMoosVehicle
		- cRobot\* m\_Vehicle
	- Start()
- $\bullet$  OnConnectToServer();
	- register to QUIT msg
	- register to COMMAND msg
	- SetQuitOnFailedIterate(true);
- $\bullet$  OnNewMail();
	- on QUIT, set global flag to false
	- else store COMMAND parameters
- • Iterate();
	- if global flag is set, stop/delete Robots and return false
	- else set and send variables for thread

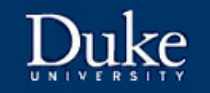

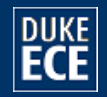

## **JOYSTICK**

#### **CJoystick()**

- •**Logitech Extreme3D**
- •data out only
- •<linux/joystick.h>
- • thread reads data stream from joystick
- • Start/Shutdown(): start/stop the thread (trampoline)
- • GetAxes(): return the most recent axes.
- • GetButtons: return the most recent buttons.
- • SetDeadZone(): zero axes if too small

#### **iJoystick.cpp**

- • OnStartUp();
	- instantiate CMoosJoystick
		- cJoystick\* m\_Joystick
	- SetDeadZone()
	- Start()
- $\bullet$  OnConnectToServer();
	- register to QUIT msg
	- SetQuitOnFailedIterate(true);
- $\bullet$  OnNewMail();
	- on QUIT, set global flag to false
- • Iterate();
	- if global flag is set, stop/delete joystick and return false
	- else read, process, post SEVO\_COMMAND or SPEED\_COMMAND or QUIT

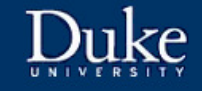

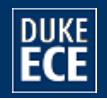

## **ARRAY**

#### **CNistArray()**

- $\bullet$ **NIST mk3 array**
- 64 channels, 24 bits, UDP socket,  $\bullet$ 22050 hz
- •bidirectional
- $\bullet$ unit of data  $=$  file
- thread reads data stream from array •and sends external commands to it
- $\bullet$  Start/Stop(): start/stop the polling thread.
- • WriteDataToFile(Filename,NbSamples): write most recent samples to a file

#### **iArray.cpp**

- • OnStartUp();
	- instantiate CMoosArray
		- CNistArray\* m\_Array;
	- Start()
- $\bullet$  OnConnectToServer();
	- register for QUIT msg
	- register for SEND\_ARRAY\_DATA
	- SetQuitOnFailedIterate(true);
- $\bullet$  OnNewMail();
	- on QUIT, set global flag to false
	- on SEND\_ARRAY\_DATA, set flag
	- Iterate();

•

- – if QUITflag is set, stop/delete array and return false
- if DATA flag is set, write data to file.

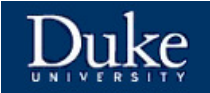

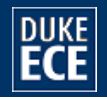

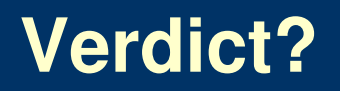

#### **No go: students loved RC-ing the vehicle (so did the ONR sponsor) + the "live" data aspect, but didn't write new code**

**???**

#### **Working theory 2: that was too much hardware to handle at once.**

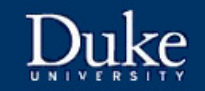

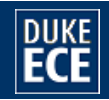

# **Vurtual microphone (J. Odom)**

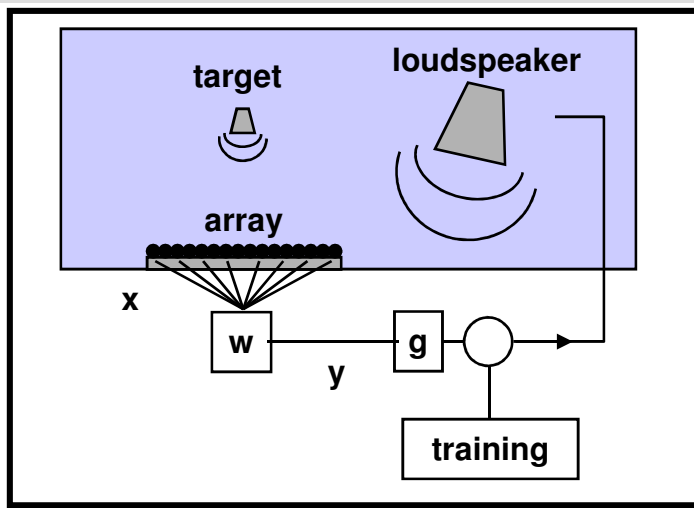

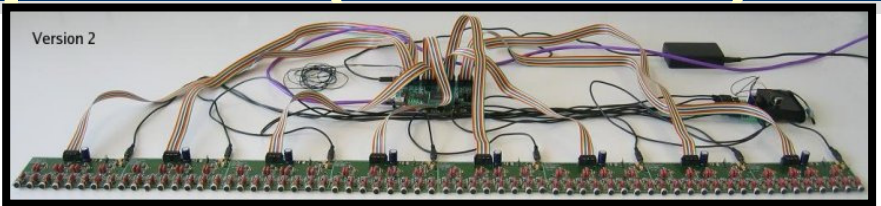

Distinguishing features:

- higher amplification than a conventional beamformer
- real-time adaptation (MVDR)

$$
y(t_n) = \sum_{\text{microphone m}} w_m * x_m(t_n)
$$
  

$$
w_m(t_n) = \sum_{\text{frequency f}} \exp(i2\pi ft_n) \frac{(R^{-1}v)_m}{v^+ R^{-1}v} (f)
$$
  

$$
R_{mm'}(f) = H_m(f) H_m^*(f)^+, H_m(f) = \text{Ioudspeaker response}
$$
  

$$
v_m(f) = \left\{ \exp(-i(2\pi fd/c)\sin(\theta_{\text{target}})m) \right\}
$$

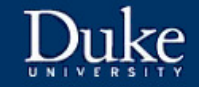

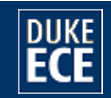

## **Software Version 2**

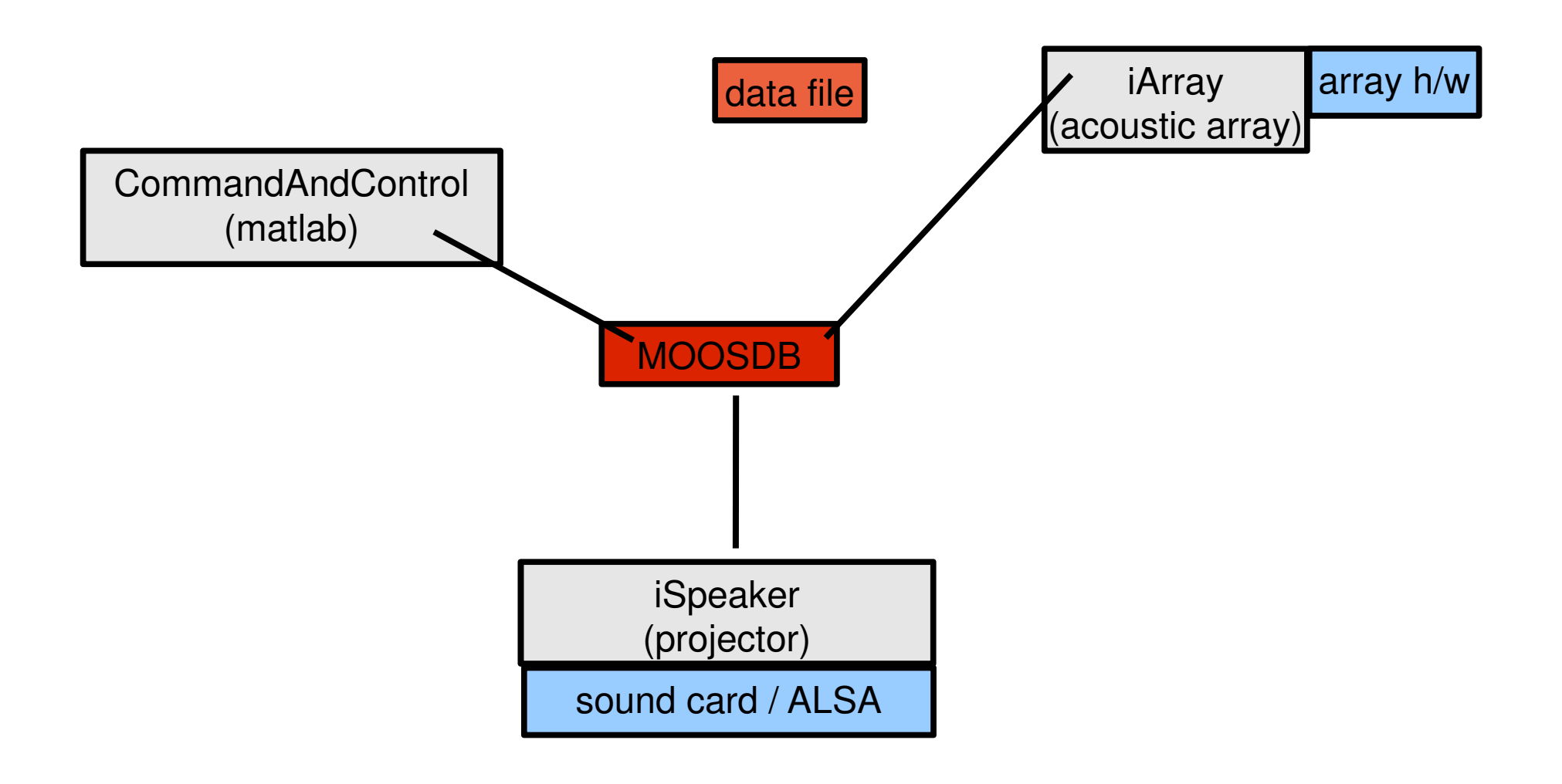

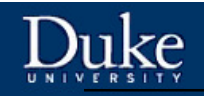

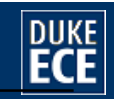

## **Outcome**

- **Worked well - 15dB rejection**
- $\bullet$  **Interesting problem:** 
	- – **mismatch between array clock and sound card clock changed tone frequency**
	- –**location of beamformer peak moved a few degrees**
	- –**array gain decreased**
- •**Q:** why did you use it?
- $\bullet$ **A:** because you put Matlab in there
- $\bullet$  **in other words, it was not the s/w architecture, it was not too much h/w, it was the presence of Matlab that made it useful!**
- $\bullet$  **Test this: multiple projects by separate students with the full hardware suite.**

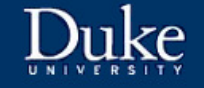

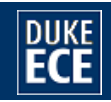

## **Was Matlab the enabler?**

- **1. Matlab/Java is what they teach nowadays.** Not C. Not C++.
- **2. In comparison to Matlab, C++ (gsl, blas) is a nightmare to use:**
	- each matrix add/multiply is a function call
	- real/complex support is not always present
	- function names are a mile long
	- each time you change something you need to recompile and redeploy
- **3. What if we ran the on-board algorithms directly in Matlab?**

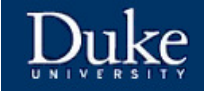

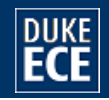

## **Software Version N**

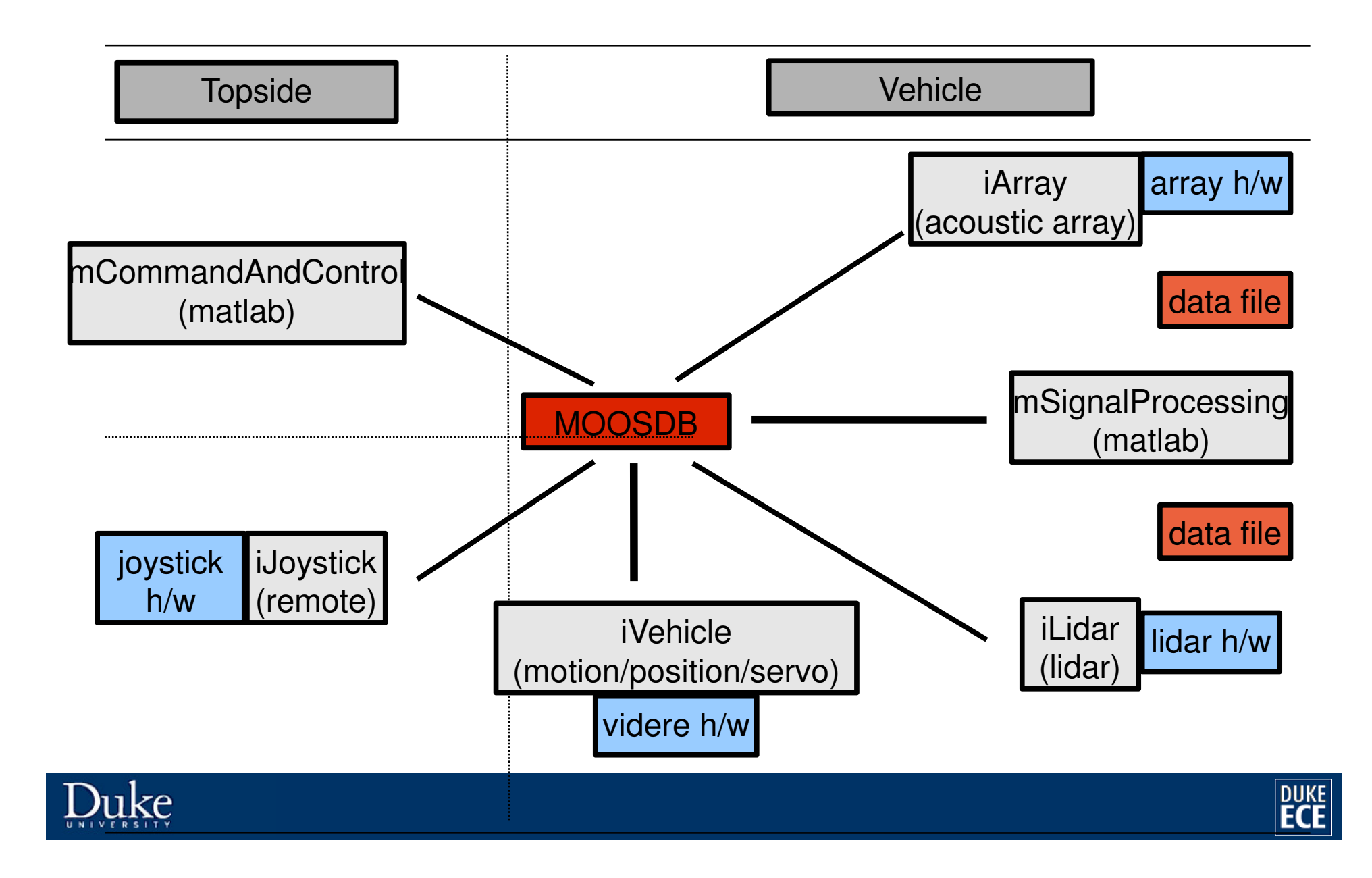

## **LIDAR**

#### **CLidar()**

- •**Hokuyo URG**
- serial, 5m, 10hz, 240°FOV, 0.4 ° res  $\bullet$
- •bidirectional
- •unit of data  $=$  file
- $\bullet$  thread reads data stream from lidar and sends external commands to it
- • Start/Stop(): start/stop the polling thread.
- • WriteDataToFile(Filename,NbSampl es): write most recent samples to a file

#### **iLidar.cpp**

- • OnStartUp();
	- instantiate CMoosLidar
		- CNLidar\* m\_Lidar;
	- Start()
- • OnConnectToServer();
	- register for QUIT msg
	- register for SEND\_LIDAR\_DATA
	- –SetQuitOnFailedIterate(true);
- $\bullet$  OnNewMail();
	- on QUIT, set global flag to false
	- on SEND\_LIDAR\_DATA, set flag
- $\bullet$  Iterate();
	- – if QUIT flag is set, stop/delete lidar and return false
	- if DATA flag is set, write data to file.

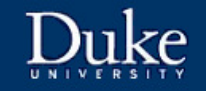

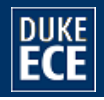

## **2D beamformer (J. Odom)**

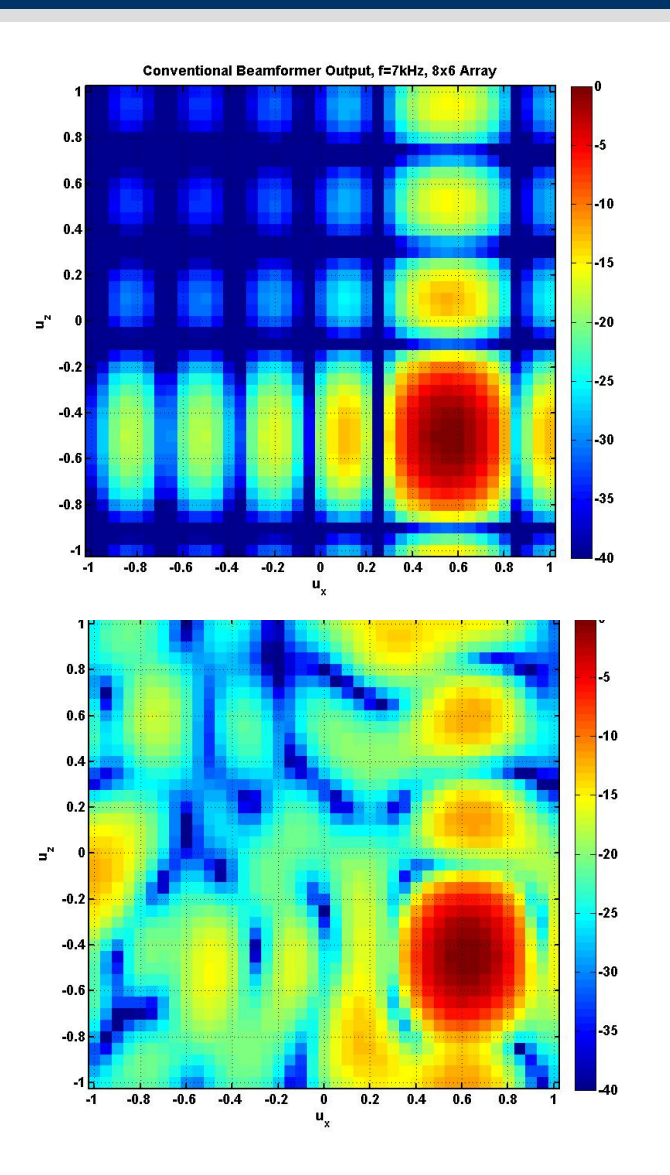

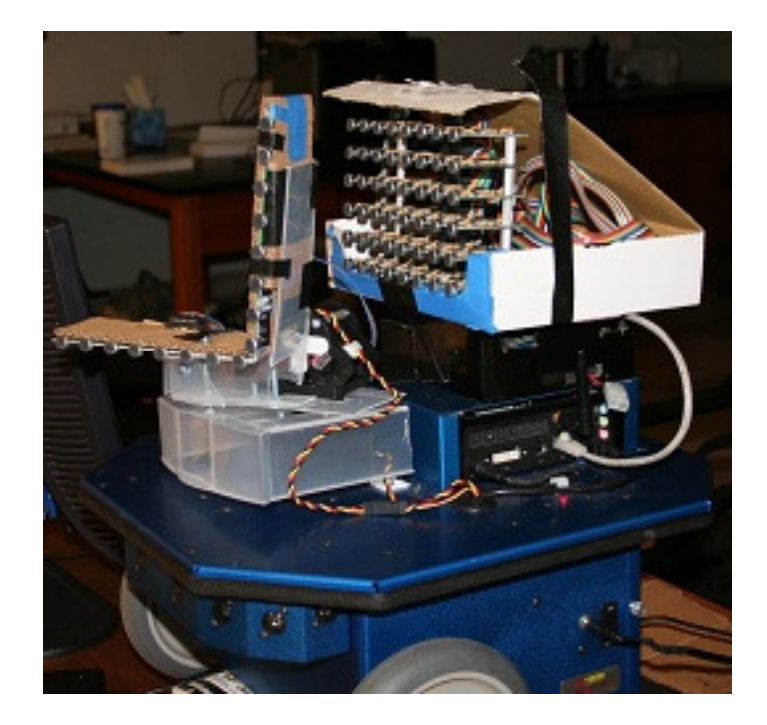

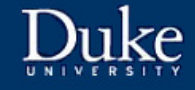

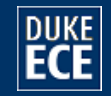

## **Deformable array (L. Li)**

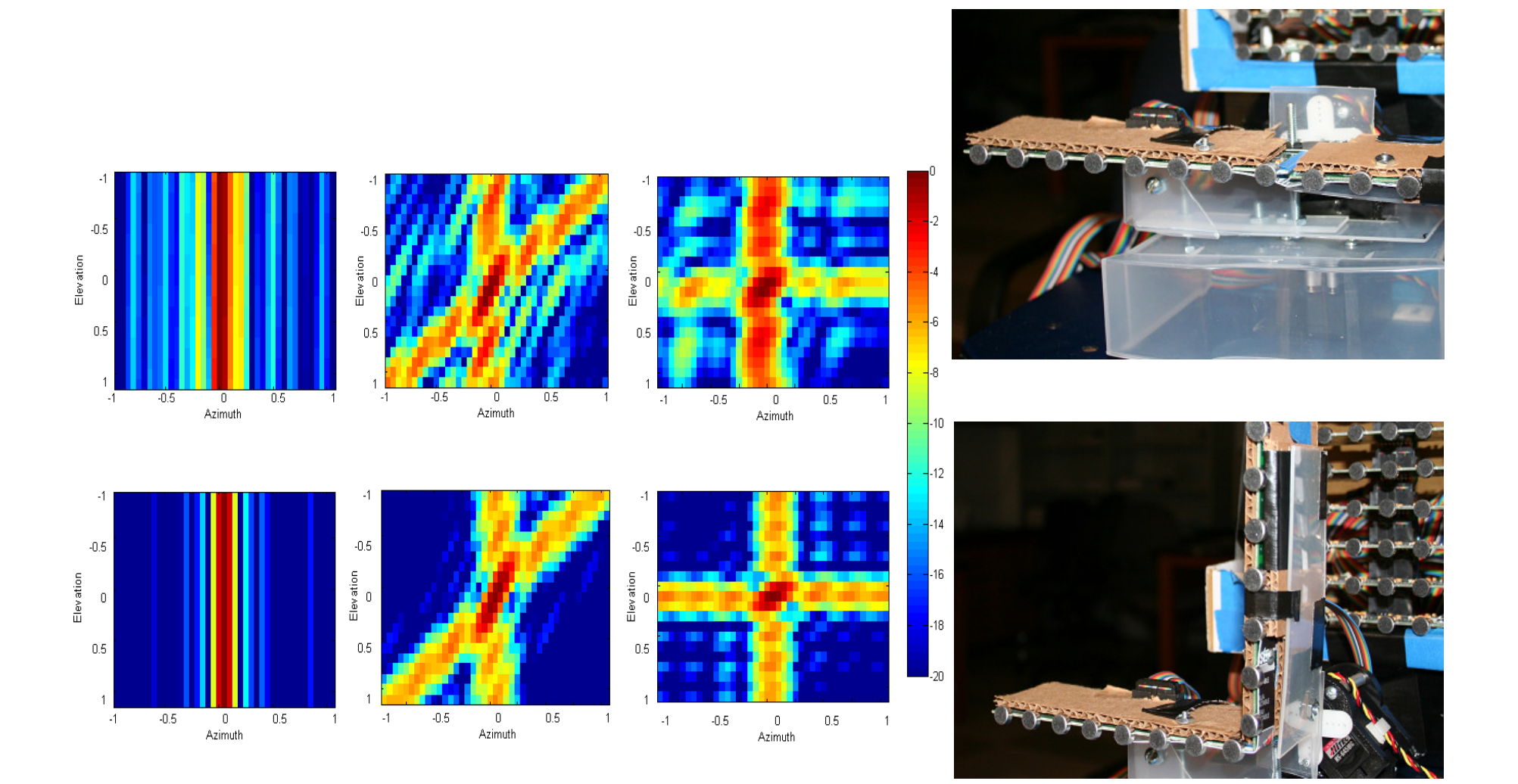

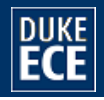

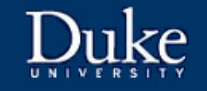

### DP-SLAM and Beamforming (C. Potts)

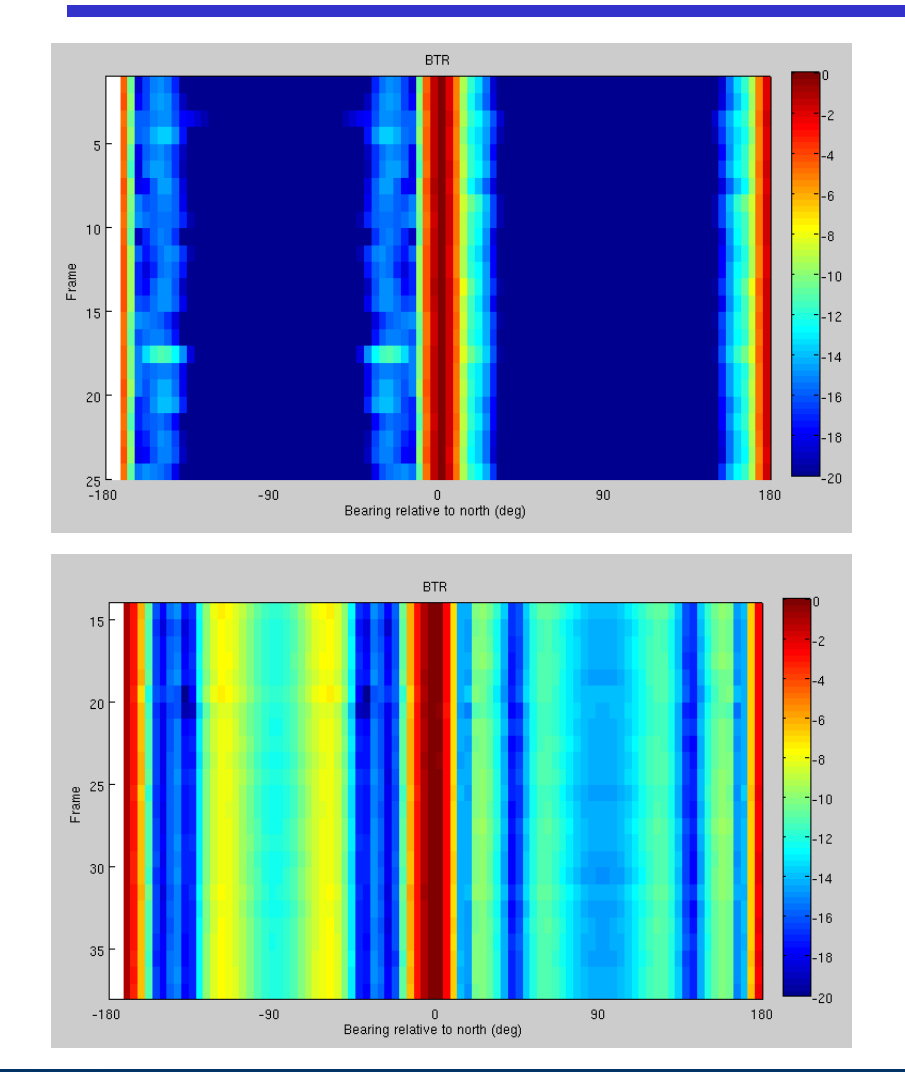

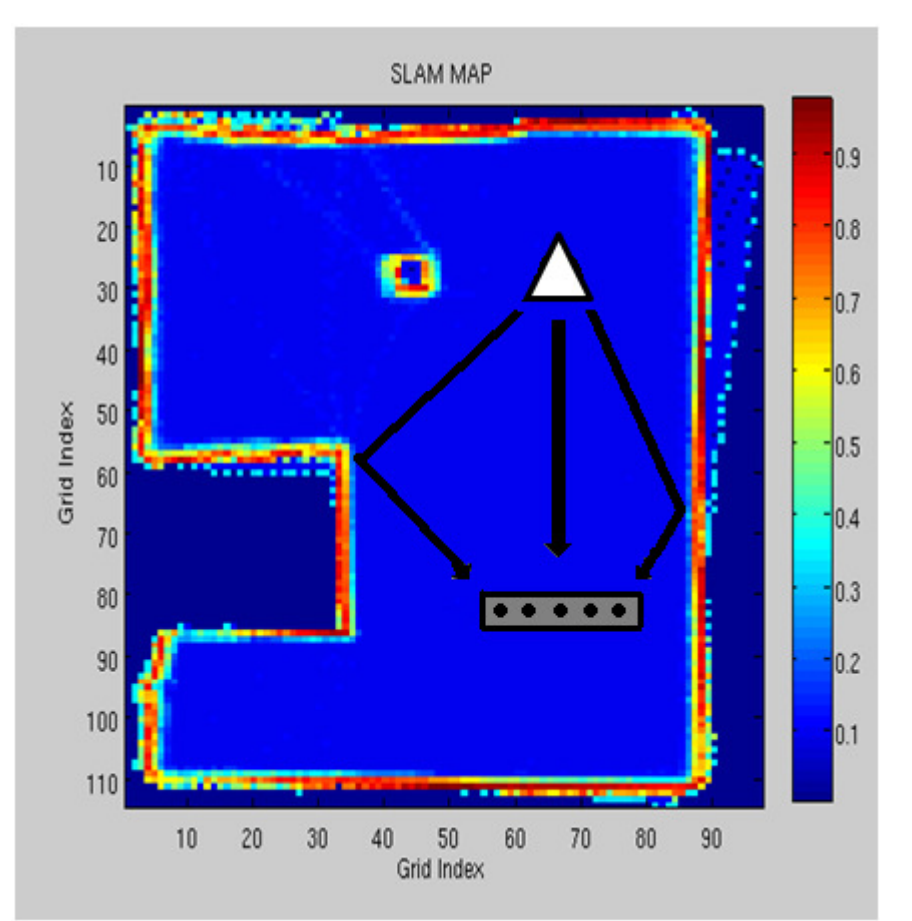

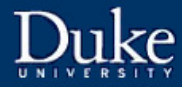

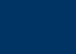

**DUKE** 

## **Conclusion**

- $\bullet$  **I'm not advocating running Matlab on-board a UUV but it sure streamlines the integration/testing of signal processing algorithms.**
- $\bullet$  **Would be interesting to look at alternatives that could streamline things - for example Vermeij's pOctaver, or Python's SciPy library with the Python Real-Time Engine.**

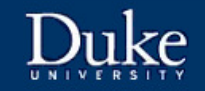

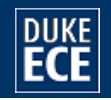